# **QGIS Application - Bug report #5590 Arrow in composer - "bounding box" corners**

*2012-05-14 09:13 AM - Jonathan Moules*

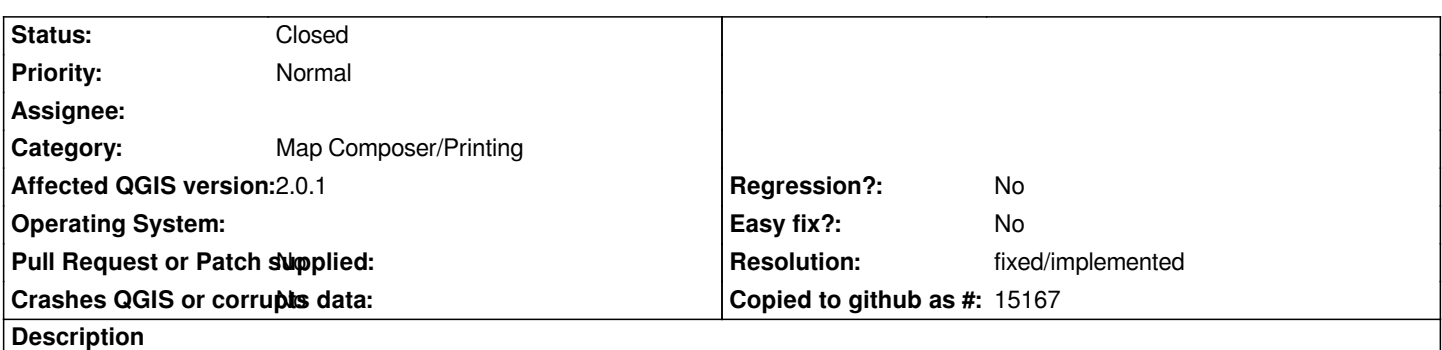

*The four corners for the "bounding box" of the arrow you add in print composer aren't actually surrounding the arrow you add. The "bottom" ones are mid-way up the arrow.*

#### **History**

## **#1 - 2012-05-14 10:18 AM - Giovanni Manghi**

- *Assignee set to Marco Hugentobler*
- *Category set to 33*
- *Status changed from Open to Feedback*

*I cannot confirm on master on Ubuntu. Can you please leave feeback and post a screenshot?*

## **#2 - 2012-05-15 02:18 AM - Jonathan Moules**

*- File Clipboard01.png added*

*Screenshot attached. 1.7.4 on Windows server 2008 r2*

## **#3 - 2012-05-15 02:33 AM - Giovanni Manghi**

*Ok I see, but I would say that this issue is related to #5588*

### **#4 - 2012-06-16 02:35 AM - Jürgen Fischer**

*- Status changed from Feedback to Open*

#### **#5 - 2012-09-04 12:09 PM - Paolo Cavallini**

*- Target version set to Version 2.0.0*

#### **#6 - 2013-09-22 03:07 AM - Giovanni Manghi**

- *Target version changed from Version 2.0.0 to 70*
- *Affected QGIS version changed from 1.7.4 to 2.0.1*
- *Assignee deleted (Marco Hugentobler)*

#### **#7 - 2013-09-26 11:30 AM - Jürgen Fischer**

*- Target version changed from 70 to Future Release - High Priority*

### **#8 - 2014-04-06 06:04 AM - Jürgen Fischer**

*- Category changed from 33 to Map Composer/Printing*

## **#9 - 2015-12-09 03:36 AM - Médéric RIBREUX**

*- Status changed from Open to Feedback*

*Hello, bug triage...*

*I can't reproduce it on QGIS 2.13 master. Can you confirm this bug is fixed (I think it is) ?*

## **#10 - 2015-12-09 06:53 PM - Nyall Dawson**

*- Status changed from Feedback to Open*

*It's still an issue... not as bad as it used to be, but still needs addressing.*

#### **#11 - 2017-05-01 01:09 AM - Giovanni Manghi**

*- Easy fix? set to No*

*- Regression? set to No*

## **#12 - 2017-12-18 11:57 PM - Nyall Dawson**

*- Resolution set to fixed/implemented*

*- Status changed from Open to Closed*

*Fixed in layouts engine - no more arrow items! Now everything is done with the much improved polyline item.*

**Files**

*Clipboard01.png 567 Bytes 2012-05-15 Jonathan Moules*